Документ подписан прос<u>той электронной подписью</u><br>Информация о владовосхдарственное аккредитованное не<mark>коммерческое частное образовательное</mark> **учреждение высшего образования** <sub>Должность: ректо**%Академия маркетинга и социально-ин</mark>формационных технологий – ИМСИТ»**</sub> **(г. Краснодар)** 4237c7ccb9b9e111bbaf1f4fcda9201d015c4dbaa12**\$#AH7\QX\BQAkaдемия ИМСИТ)** Информация о владельце: ФИО: Агабекян Раиса Левоновна Дата подписания: 06.02.2024 14:53:52 Уникальный программный ключ:

УТВЕРЖДАЮ

Проректор по учебной работе, доцент

\_\_\_\_\_\_\_\_\_\_\_\_\_\_Н.И. Севрюгина

20.11.2023

# **Б1.В.ДЭ.04.02**

# **Организация автоматизированных систем**

# рабочая программа дисциплины (модуля)

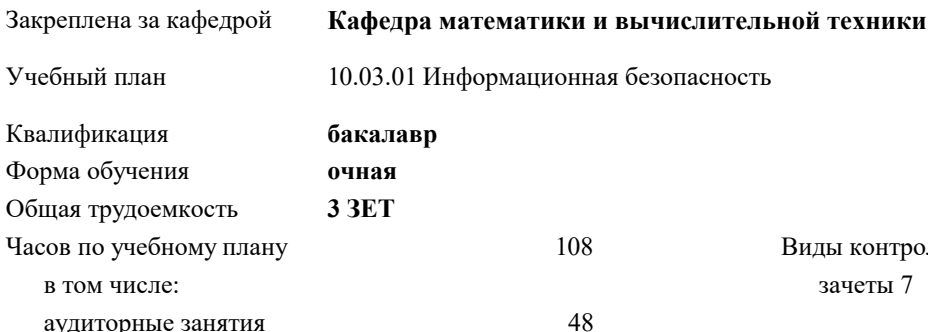

зачеты 7 Виды контроля в семестрах:

#### **Распределение часов дисциплины по семестрам**

контактная работа во время

самостоятельная работа 59,8

промежуточной аттестации (ИКР)  $0$ 

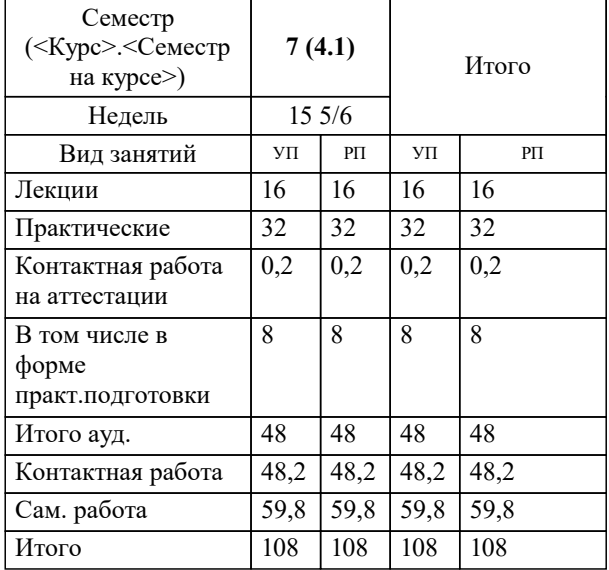

УП: 10.03.01 ИБ 3++24.plx стр. 2

## Программу составил(и): *ктн, доцент, Аникина О.В.*

#### Рецензент(ы):

*дтн, профессор кафедры информационных систем и программирования КубГТУ, , Видовский Л.А.;директор АО «ЮГ-СИСТЕМА ПЛЮС», Глебов О.В.*

**Организация автоматизированных систем** Рабочая программа дисциплины

разработана в соответствии с ФГОС ВО:

Федеральный государственный образовательный стандарт высшего образования - бакалавриат по направлению подготовки 10.03.01 Информационная безопасность (приказ Минобрнауки России от 17.11.2020 г. № 1427)

10.03.01 Информационная безопасность составлена на основании учебного плана: утвержденного учёным советом вуза от 20.11.2023 протокол № 3.

**Кафедра математики и вычислительной техники** Рабочая программа одобрена на заседании кафедры

Протокол от 13.10.2023 г. № 3

Зав. кафедрой Исикова Нталья Павловна

Согласовано с представителями работодателей на заседании НМС, протокол № 3 от 20.11.2023.

Председатель НМС проф. Павелко Н.Н.

# **1. ЦЕЛИ ОСВОЕНИЯ ДИСЦИПЛИНЫ (МОДУЛЯ)** 1.1 Целью преподавания дисциплины «Архитектура информационных систем» является получение студентами теоретических знаний и практических навыков работы при построении информационных открытых систем, архитектуры, моделей и ресурсов информационных систем, основных составляющих элементов информационных систем, имеющих принципиальное значение для системы в целом. Задачи: сформировать у студентов системные знания в области архитектуры информационных систем (ИС); изучить способы оценки архитектуры ИС; сформировать навыки работы с литературными источниками и нормативно-правовыми материалами по формированию архитектуры ИС; ознакомить студентов с понятием архитектуры ИС и ее составляющими. **2. МЕСТО ДИСЦИПЛИНЫ (МОДУЛЯ) В СТРУКТУРЕ ОБРАЗОВАТЕЛЬНОЙ ПРОГРАММЫ** Цикл (раздел) ОП: Б1.В.ДЭ.04 **2.1 Требования к предварительной подготовке обучающегося:** 2.1.1 Администрирование сетей 2.1.2 Организация и управление службой защиты информации **2.2 Дисциплины (модули) и практики, для которых освоение данной дисциплины (модуля) необходимо как предшествующее:** 2.2.1 Комплексная защита объектов информатизации 2.2.2 Порядок проведения аттестации объектов информатизации 2.2.3 Выполнение и защита выпускной квалификационной работы

## **3. ФОРМИРУЕМЫЕ КОМПЕТЕНЦИИ, ИНДИКАТОРЫ ИХ ДОСТИЖЕНИЯ и планируемые результаты обучения**

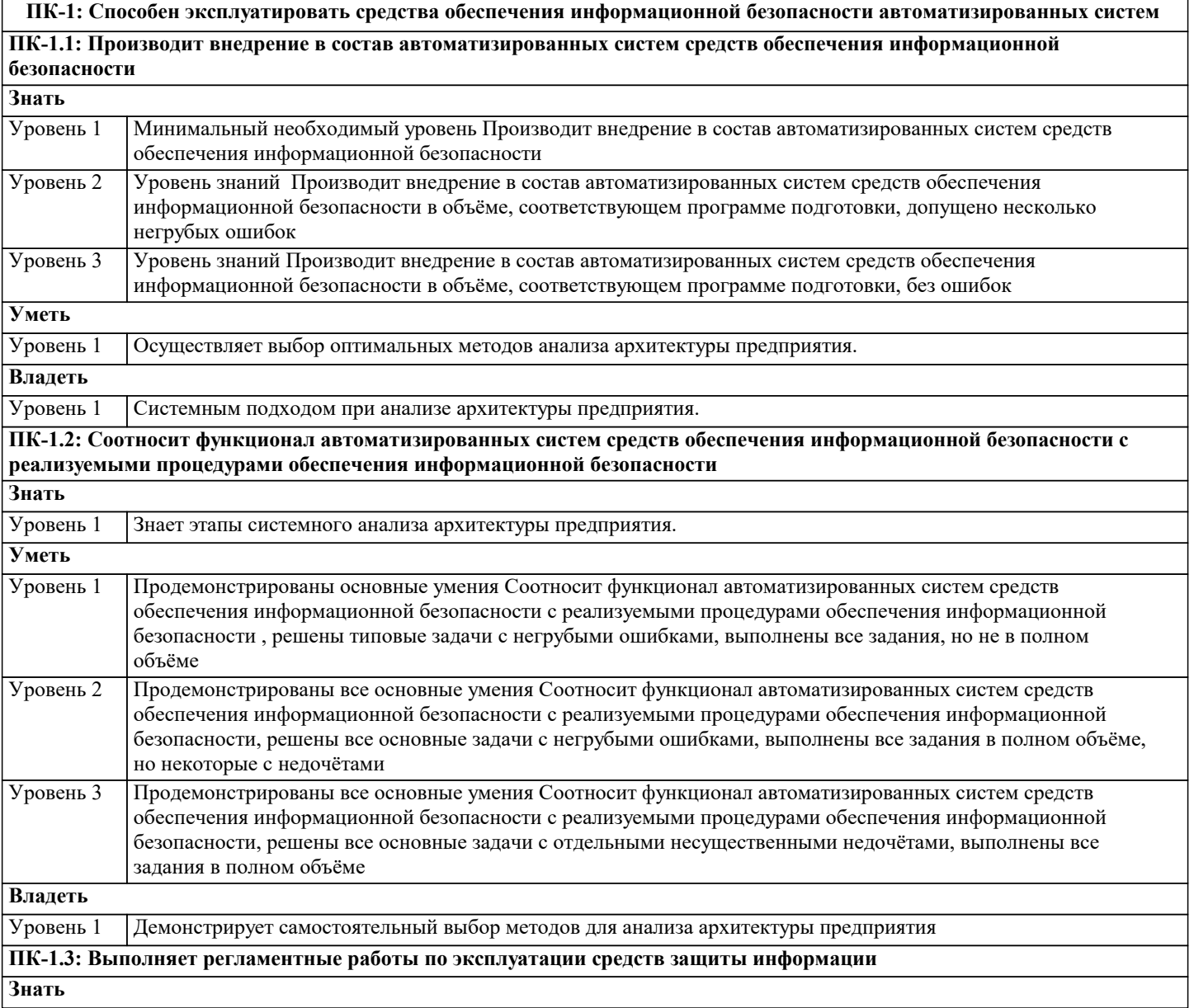

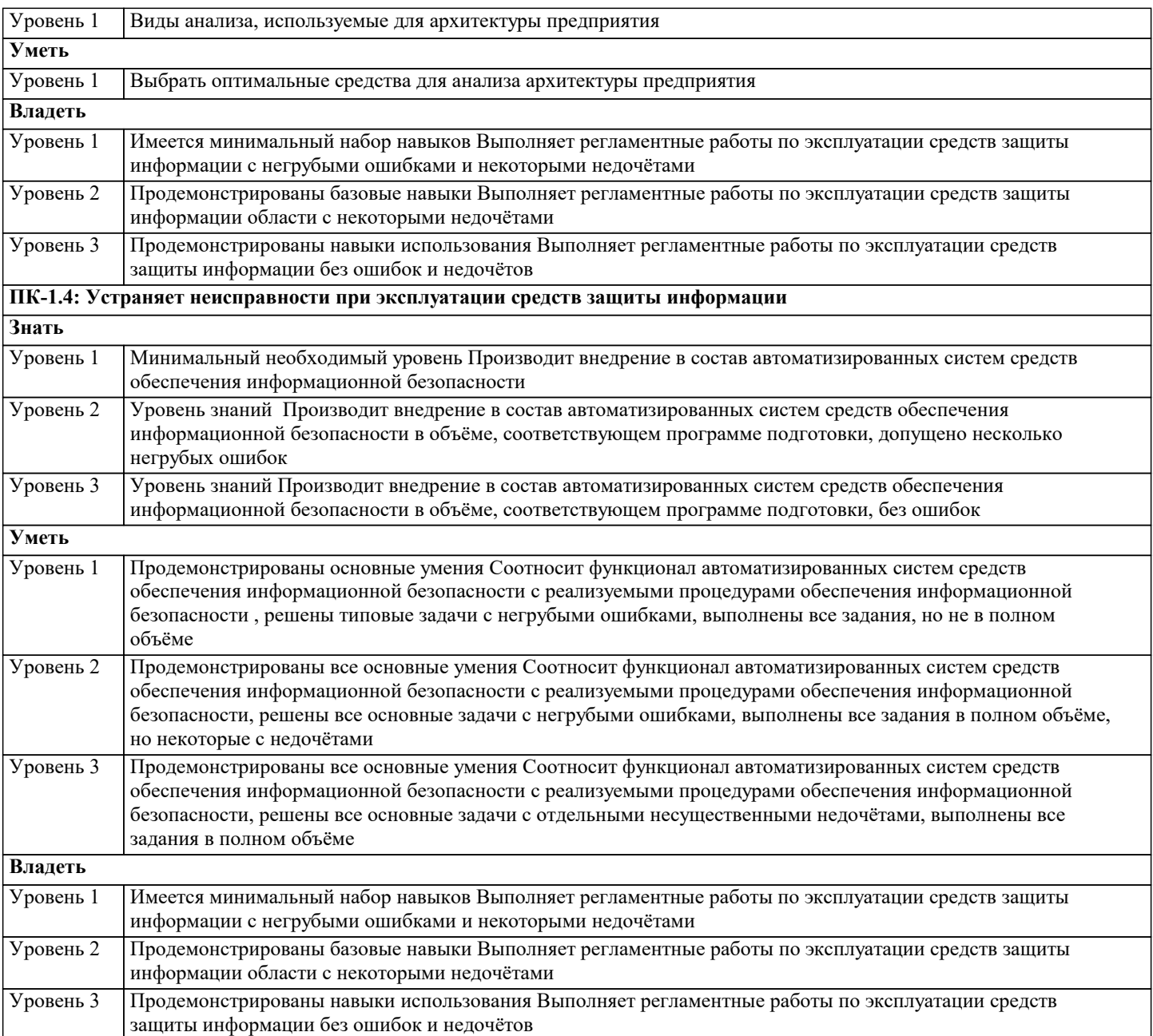

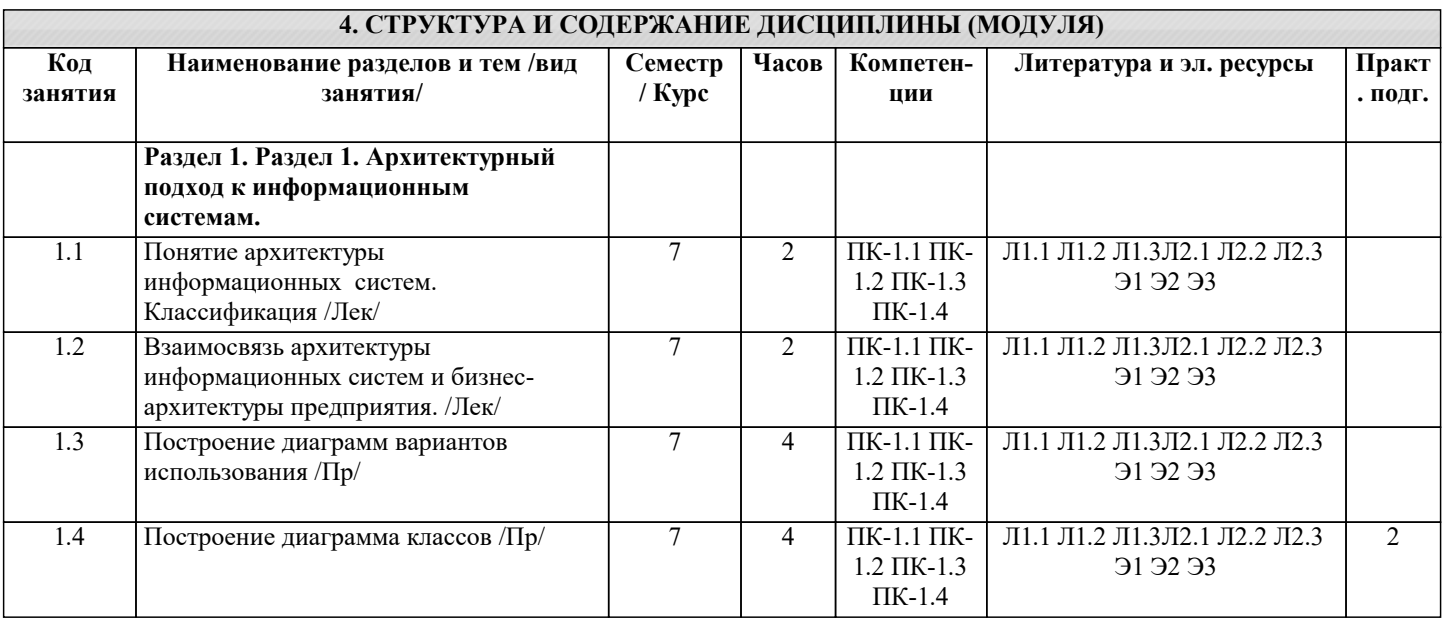

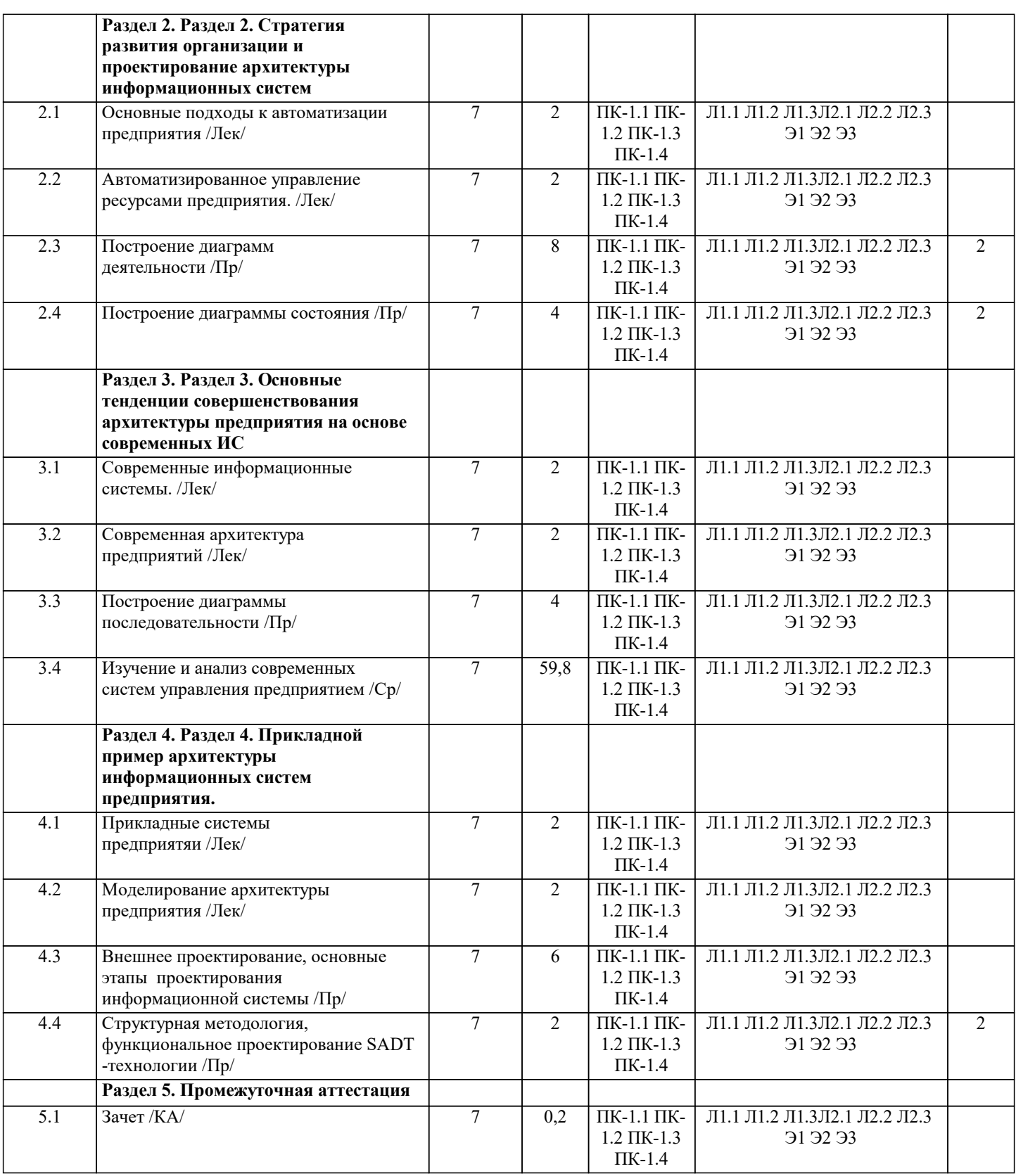

# **5. ОЦЕНОЧНЫЕ МАТЕРИАЛЫ**

## **5.1. Контрольные вопросы и задания**

перечень вопросов к зачету

- 
- Основные понятия и определения.
- 1. Архитектурный подход к информационным системам.<br>2. Ссновные понятия и определения.<br>3. Характеристика информационной системы как объекта 3. Характеристика информационной системы как объекта архитектуры.<br>4. Классификация архитектур ИС, основанная на домене задач.
- 
- 4. Классификация архитектур ИС, основанная на домене задач.<br>5. Классификация архитектур ИС, основанная на домене решен 5. Классификация архитектур ИС, основанная на домене решений.<br>6. Информационно-управляющие системы.
- 6. Информационно-управляющие системы.

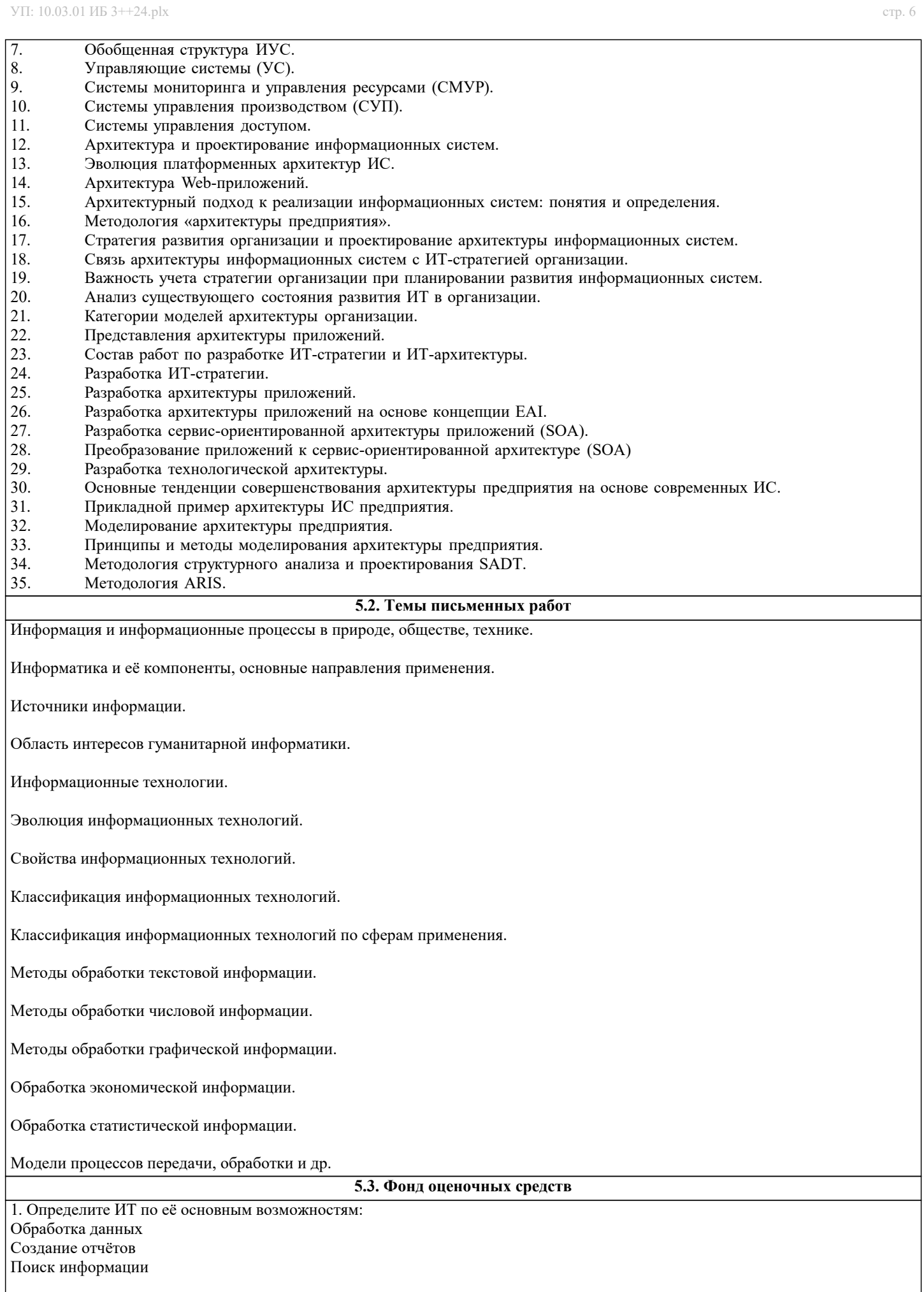

2. Какого вида автоматизированных систем не существует? По типу хранимых данных

По степени автоматизации

По характеру обработки данных По степени распределённости Какая программа является проблемно-ориентированной? Microsoft Access «1С: Бухгалтерия» «Консультант Плюс» Какие виды принтеров вы знаете? Закончите предложение: «Программный комплекс, включающий в себя множество правовой информации и программные инструменты, позволяющие специалисту работать с этой информацией, называют ...» Назовите причины популярности СПС: СПС - хранилище большого объёма информации, Совершенствуются и удешевляются ПК, Политическое и экономическое развитие порождают большое количество нормативных и других правовых документов, СПС осуществляет быстрый поиск документов и их фрагментов в огромных массивах данных. Использование компьютерных технологий для работы с законодательной информацией началось: С 1980 г. С 1985 г. Во второй половине 1960-х гг. В июле 1975 г. Какой статус имеют СПС? СПС не является официальным источником опубликования нормативно - правовых актов СПС является официальным источником опубликования нормативно - правовых актов СПС «Консультант Плюс» создана: **B** 1975 **B** 1989 **B** 1991 **B** 1992 Перечислите основные принципы выбора СПС. Определите ИТ по её основным возможностям: Обработка данных Создание отчётов Поиск информации Какого вида автоматизированных систем не существует? По типу хранимых данных По степени автоматизации По характеру обработки данных По степени распределённости Комплекс программных и аппаратных средств, который предназначен для управления различными процессами на предприятии или производстве называются... Варианты ответов Системой обработки информации Системой сбора информации Автоматизированной системой управления Если автоматизируемый процесс связан с обработкой информации, то такая система называется Варианты ответов Автоматизированной информационной системой Системой автоматической обработки информации Цифровой системой информации Автоматизания Варианты ответов Повышает уровень внимания Понижает ответственность персонала Повышает требования к квалификации персонала

Автоматизированные информационные системы Варианты ответов Требует постоянного присутствия персонала Присутствие персонала требуется в определенных ситуациях в зависимости от ситуации Персонал нужен в начале и конце рабочего дня Укажите название домашнего электрического устройства, работающего по определенному циклу и имеющего в своем составе: компрессор, датчик температуры и регулятор температуры? Варианты ответов Свч печь Телевизор Холодильник Подстановка констант - это один из методов ... Варианты ответа: исключения дубликатов исключения противоречий восстановления пропущенных значений корректировки аномалий Комплекс методов и алгоритмов, применяемых в аналитическом приложении с целью подготовки данных к решению конкретной аналитической задачи и приведения их в соответствие с требованиями, определяемыми спецификой задачи и способами ее решения: Варианты ответа: предобработка трансформация очистка консолилания Средствам (инструментам) предобработки данных: Варианты ответа: Восстановление пропущенных значений Очистка от шумов и сглаживание рядов данных Фильтрация Факторный анализ Карты Кохонена Обработка дубликатов и противоречий Редактирование аномальных значений Нейронные сети Регрессионный анализ 5.4. Перечень видов оценочных средств

Залания со свободно конструируемым ответом (СКО) предполагает составление развернутого ответа на теоретический вопрос. Задание с выбором одного варианта ответа (ОВ, в задании данного типа предлагается несколько вариантов ответа, среди которых один верный. Задания со свободно конструируемым ответом (СКО) предподагает составление развернутого ответа, включающего полное решение задачи с пояснениями.

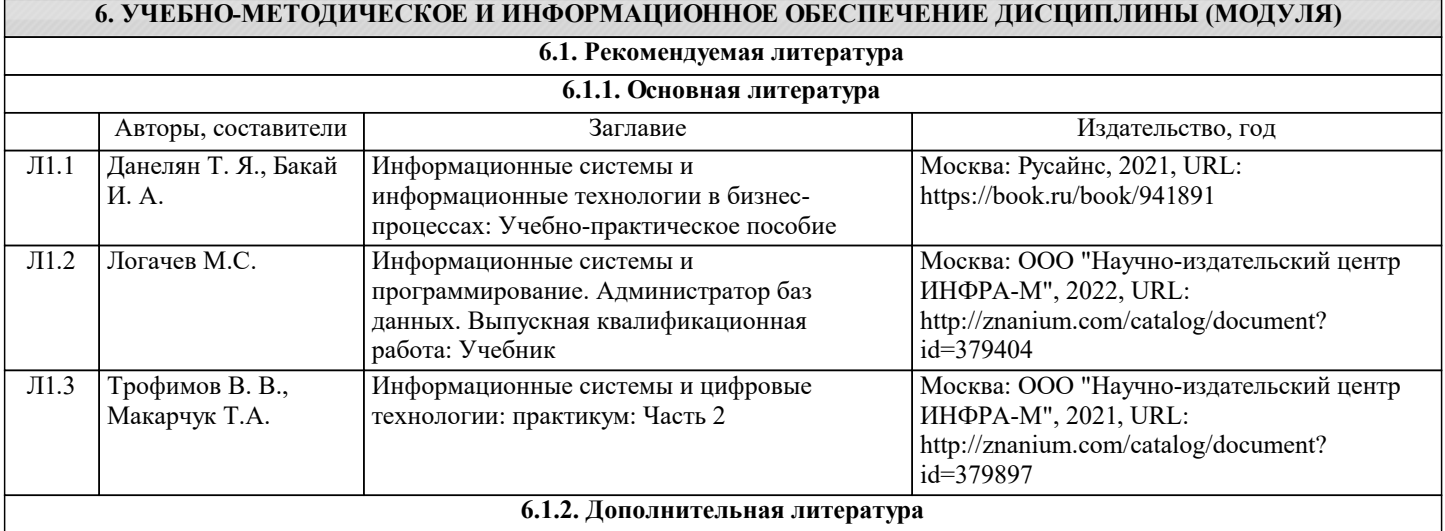

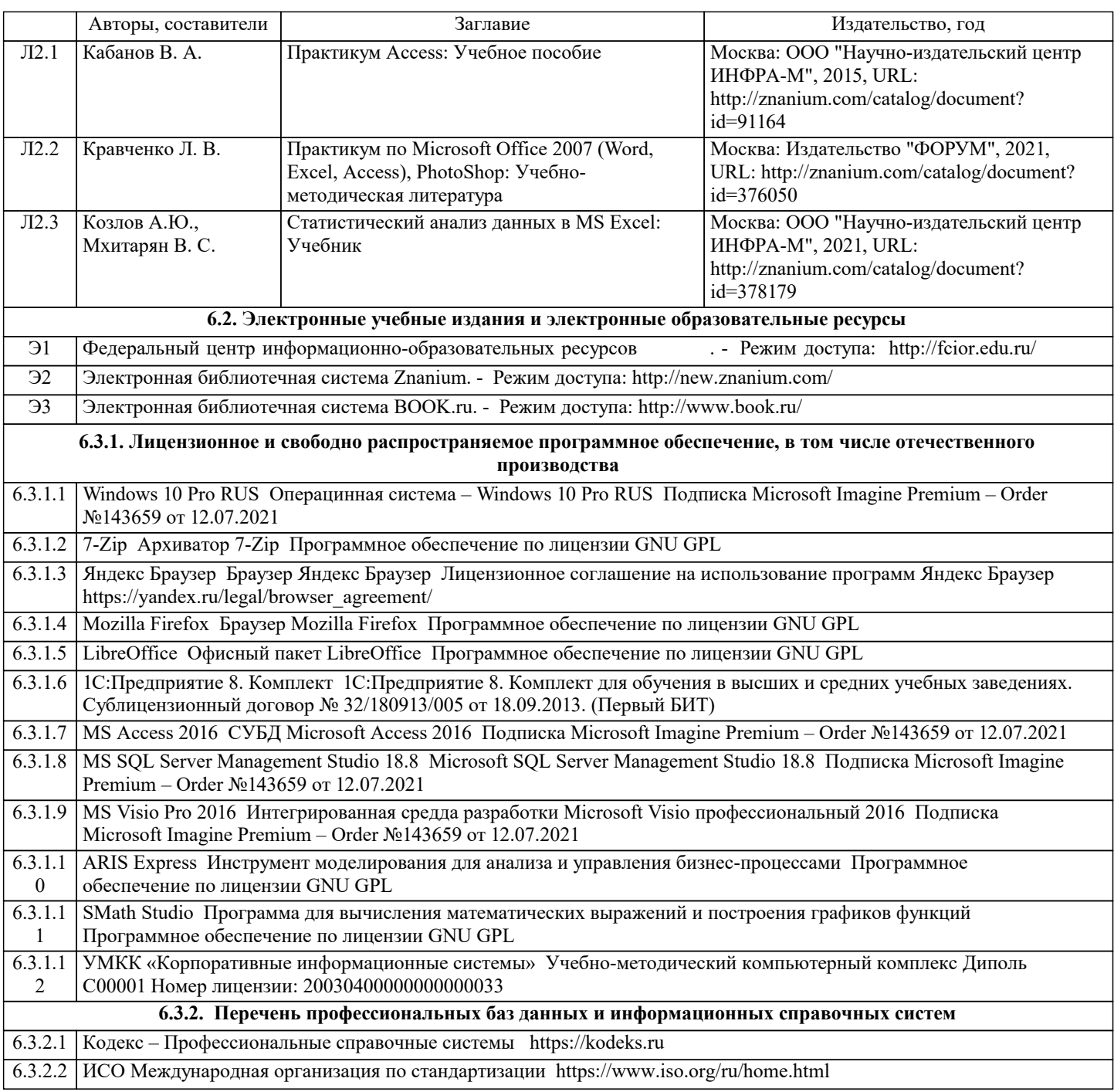

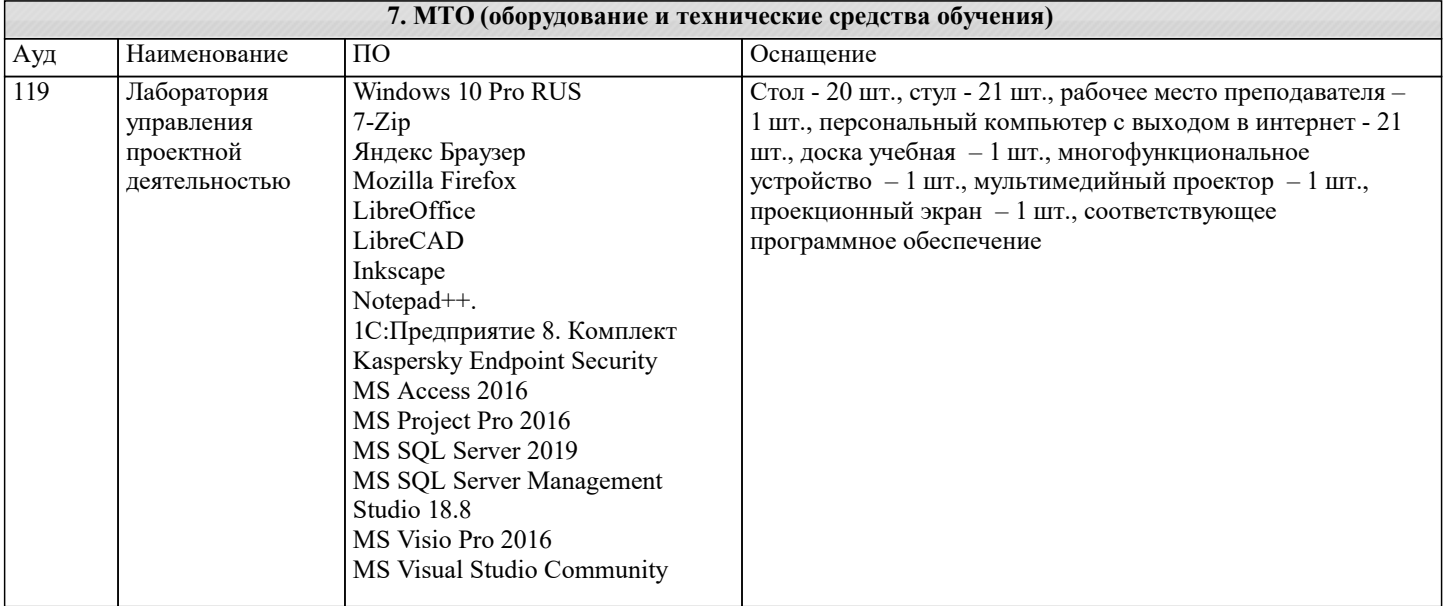

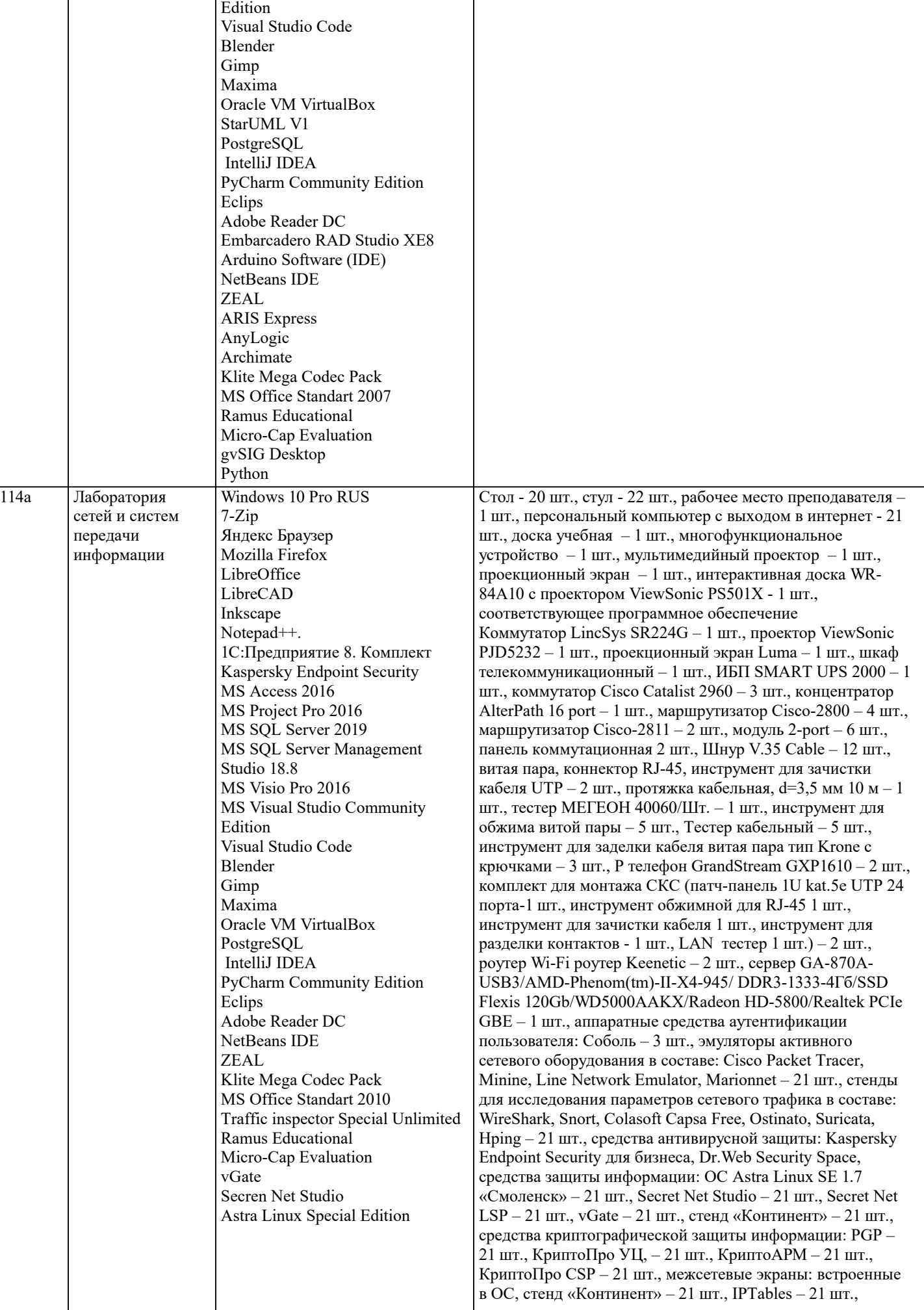

![](_page_10_Picture_107.jpeg)

#### 8. МЕТОДИЧЕСКИЕ УКАЗАНИЯ ДЛЯ ОБУЧАЮЩИХСЯ ПО ОСВОЕНИЮ ДИСЦИПЛИНЫ (МОДУЛЯ)

В соответствии с требованиями ФГОС ВО по направлению подготовки реализация компетентностного подхода предусматривает использование в учебном процессе активных и интерактивных форм проведения занятий (разбор конкретных задач, проведение блиц-опросов, исследовательские работы) в сочетании с внеаудиторной работой с целью формирования и развития профессиональных навыков обучающихся.

Лекционные занятия дополняются ПЗ и различными формами СРС с учебной и научной литературой В процессе такой работы студенты приобретают навыки «глубокого чтения» - анализа и интерпретации текстов по методологии и методике дисциплины.

Учебный материал по дисциплине «Организация автоматизированных систем». разделен на логически завершенные части (модули), после изучения, которых предусматривается аттестация в форме письменных тестов, контрольных работ. Работы оцениваются в баллах, сумма которых дает рейтинг каждого обучающегося. В баллах оцениваются не только знания и навыки обучающихся, но и их творческие возможности: активность, неординарность решений поставленных проблем. Каждый модуль учебной дисциплины включает обязательные виды работ - лекции, ПЗ, различные виды СРС (выполнение домашних заданий по решению задач, подготовка к лекциям и практическим занятиям).

Форма текущего контроля знаний - работа студента на практическом занятии, опрос. Форма промежуточных аттестаций контрольная работа в аудитории, домашняя работа. Итоговая форма контроля знаний по модулям – контрольная работа с задачами по материалу модуля.

Методические указания по выполнению всех видов учебной работы размещены в электронной образовательной среде академии.

Методические указания и материалы по видам учебных занятий по дисциплине:

Лекция Написание конспекта лекций: кратко, схематично, последовательно фиксировать основные положения, выводы, формулировки, обобщения, отмечать важные мысли, выделять ключевые слова, термины. Проверка терминов, понятий с помощью энциклопедий, словарей, справочников с выписыванием толкований в тетрадь. Обозначить вопросы, термины, материал, который вызывает трудности, попытаться найти ответ в рекомендуемой литературе, если самостоятельно не удаётся разобраться в материале, необходимо сформулировать вопрос и задать преподавателю на консультации, на практическом занятии.

Практические занятия - Конспектирование источников. Работа с конспектом лекций, подготовка ответов к контрольным вопросам, просмотр рекомендуемой литературы, работа с текстом. Выполнение практических задач в инструментальных средах. Выполнение проектов. Решение расчётно-графических заданий, решение задач по алгоритму и др.

Самостоятельная работа - Знакомство с основной и дополнительной литературой, включая справочные издания,

зарубежные источники, конспект основных положений, терминов, сведений, требующихся для запоминания и являющихся основополагающими в этой теме. Составление аннотаций к прочитанным литературным источникам и др.

# 9. МЕТОДИЧЕСКИЕ УКАЗАНИЯ ОБУЧАЮЩИМСЯ ПО ВЫПОЛНЕНИЮ САМОСТОЯТЕЛЬНОЙ РАБОТЫ

Методические указания по выполнению самостоятельной работы по дисциплине «Организация автоматизированных систем».

Формой осуществления контроля выполнения самостоятельной работы является подготовки рефератов на актуальные темы,

т. е. изучение с помощью научных методов явлений и процессов, анализа влияния на них различных факторов, а также, изучение взаимодействия между явлениями, с целью получения убедительно доказанных и полезных для науки и практики решений с максимальным эффектом.

Цель реферата - определение конкретного объекта и всестороннее, достоверное изучение его структуры, характеристик,

связей на основе разработанных в науке принципов и методов познания, а также получение полезных для деятельности человека результатов, внедрение в производство с дальнейшим эффектом.

Основой разработки каждой темы является методология, т. е. совокупность методов, способов, приемов и их определенная последовательность, принятая при разработке научного исследования. В конечном счете, методология - это схема, план решения поставленной научно исследовательской задачи.

Процесс подготовки реферата состоит из следующих основных этапов:

1. Выбор темы и обоснование ее актуальности.

2. Составление библиографии, ознакомление с законодательными актами, нормативными документами и другими источниками, относящимися к теме проекта (работы).

3. Разработка алгоритма исследования, формирование требований к исходным данным, выбор методов и

инструментальных

средств анализа.

4. Сбор фактического материала.

5. Обработка и анализ полученной информации с применением современных методов анализа.

6. Формулировка выводов и выработка рекомендаций.

7. Оформление работы в соответствии с установленными требованиями